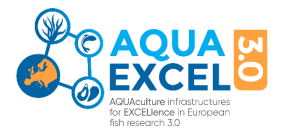

# **APPLICATION FORM GUIDELINES**

**14 November 2023 version 11 Rey Planellas/Bostock**

**EXCELIence in Europe** sh research 3.0

# **Applications for AQUAEXCEL3.0Transnational Access Projects (TNA) should be made via the application system available at**

**<https://apply.aquaexcel.eu/submit-proposal/>**

**These guidelines supplement the help already provided on the application system. If you have not already done so, you will need to register and create an account on the system to gain further access. The guidance here assumes you have successfully reached the stage of creating a new project application on the system.**

# **STEP 1: SELECT SERVICES**

After selecting "Start a new proposal" you will be asked to select the required service(s). By default the system displays all the infrastructures and services provided. You can use the filters below the progress line to limit the display to just one country or infrastructure.

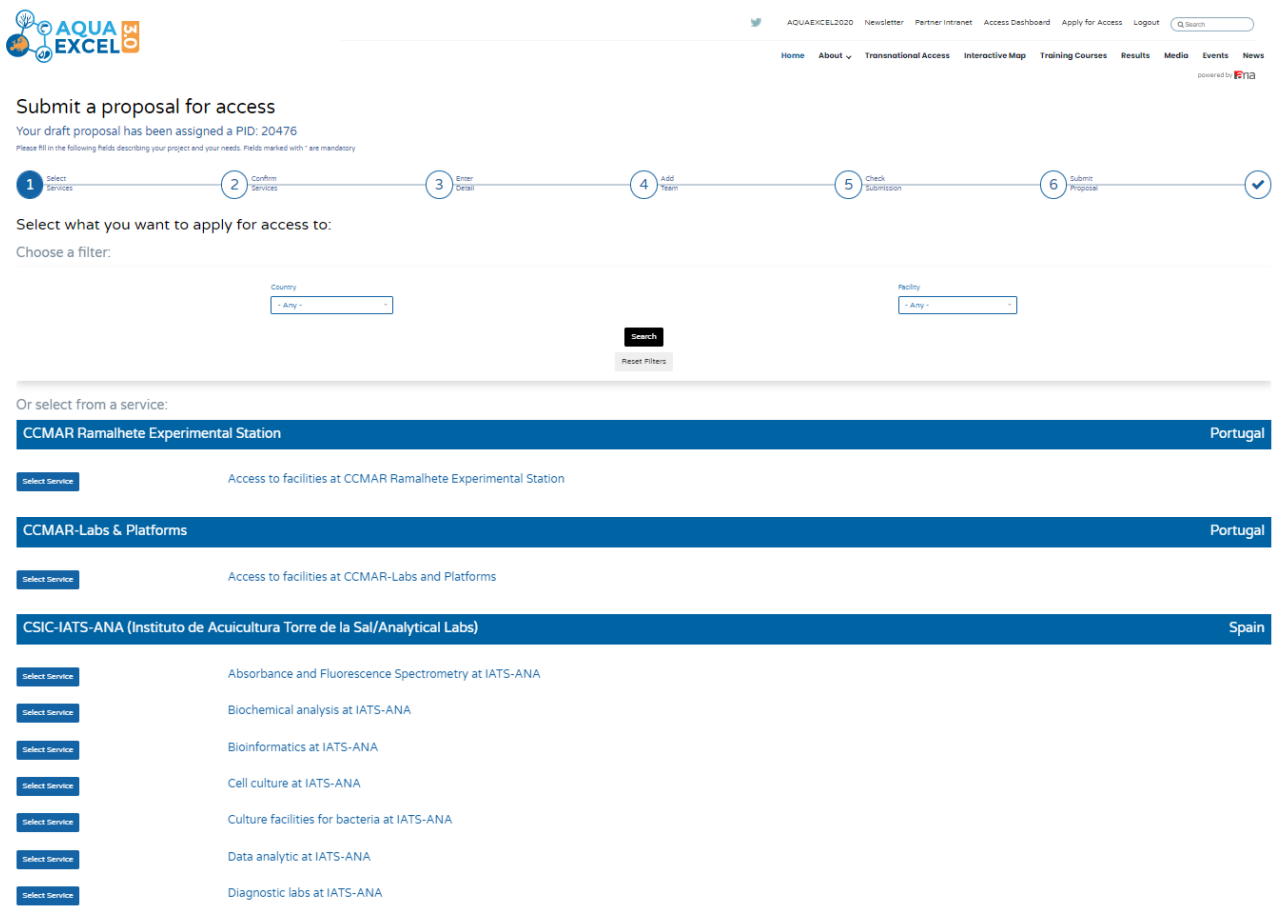

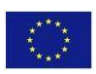

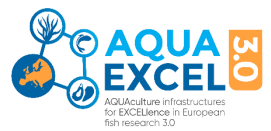

Most TNA projects will involve only one Research Installation. However, if the project requires the use of two or more installations, add additional installations to the application. The available installations are listed in the Call for Access at<https://aquaexcel.eu/transnational-access/>

You should contact the Research Installation(s) at an early stage via e-mail to ensure your proposals are feasible. Once **your proposal is submitted it will be reviewed and evaluated by the RI Manager and feedback will also be provided.**

A full listing of services by Infrastructure is appended to these guidelines. There is also a summary grid which shows the service categories available by infrastructure. For several infrastructures there is only one choice to make which is "Access to facilities at ….". For other infrastructures there are a list of services, and you should select all that are likely to be required for your research project. If you are not sure exactly which services you will require, select the most likely and continue with your application.

Further details of the services available at each infrastructure can be found in the TNA Handbook.

# **STEP 2: COMPLETE APPLICATION FORM<sup>1</sup>**

# **1. PROPOSAL DETAILS**

- 1.1 The project identification code is created automatically by the system and can be used in correspondence with the TNA Manager to quickly locate your information
- 12 The call identification code is inserted automatically by the system
- 1.3 Please provide a short title for the application suitable for use as a link on a website (maximum 30 characters)
- 1.4 Please provide a descriptive title for your proposed project which will give an immediate indication to the reader of the type of work planned and speciesinvolved
- 1.5 Other application identification:
- 1.5.1 Please create an acronym for your project (maximum 20 upper case letters/numbers) to act as a unique identifier in the EU project database.
- 1.5.2 If the application is a re-submission of a previous proposal, please select "yes"
- 1.5.3 If the application is a re-submission of a previous proposal, please give the application reference number. This will help speed up processing of the application.
- 1.5.4 If you have sought and received advice from the Orientation Committee, please select "yes". If you would like to obtain advice from the Orientation Committee, please send an e-mail t[o](mailto:aquaexcel-OC@inra.fr) [aquaexcel-OC@inrae.fr.](mailto:aquaexcel-OC@inra.fr)

# **2. APPLICANT DETAILS**

Add the details of each person involved in the project in this section.

The *lead applicant* is the person responsible for all project communications and who will be participating directly in the work and visiting the research installation (unless the proposal is for remote access only). The lead applicant does not need to be the most senior person involved in the project. The lead applicant may have one of the following roles:

LAV – Lead applicant/Visitor

<sup>&</sup>lt;sup>1</sup> Note: If you need to collaborate with other people in writing the application text, a Microsoft Word version of the application form is available on the ARIA Proposals Landing Page (Link under "Proposal Guidelines"). Once finalised, the text can be cut and pasted into the ARIA form.

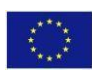

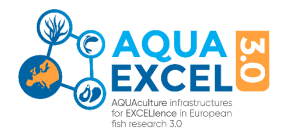

# LAR – Lead applicant/Remote

Select the first if the lead applicant will be visiting the infrastructure and the second if they will not visit or will use the infrastructure remotely.

A *co-applicant* may also apply to visit the research installation if justified by the experimental work and if budget is available. They may be a co-worker or a senior adviser/supervisor or technicalassistant. The co-applicant may have one of the following roles:

CAV – Co-applicant/Visitor CAU – Co-applicant/Unfunded visitor

CAE – Co-applicant/Non-visiting expert

CAS – Co-applicant/ Non-visiting support

Please select the most appropriate

If either the lead applicant or co-applicant is a student, please ensure that supervision arrangements are fully explained in the project description.

Additional applicants can be identified as being involved in the project, but not involved in the mobility.

Questions on nationality, sex, education level and research experience are included to be able to provide aggregated statistics on TNA users to the European Union.

Highest educational level should be defined using the European Qualifications Framework [\(https://europa.eu/europass/en/european-qualifications-framework-eqf\)](https://europa.eu/europass/en/european-qualifications-framework-eqf) which can be summarised as:

Level 8 – Doctoral Degrees and equivalent Professional Development Awards

- Level 7 Masters Degrees and other Post Graduate Qualifications
- Level 6 Honours Degrees and other graduate level qualifications
- Level 5 Post-school certificates and diplomas below graduate level

Definitions for researcher experience (Researcher profile) can be found at: [https://euraxess.ec.europa.eu/europe/career-development/training-researchers/research-profiles](https://euraxess.ec.europa.eu/europe/career-development/training-researchers/research-profiles-descriptors)[descriptors:](https://euraxess.ec.europa.eu/europe/career-development/training-researchers/research-profiles-descriptors)

First Stage Researcher R1 – up to the point of PhD Recognised Researcher R2 – PhD holders or equivalent who are not yet fully independent Established Researcher R3 – have developed a level of independence Leading Researcher R4 – leading research in their area or field

The applicant e-mail address is requested as back-up in case of problems communicating through ARIA.

For the question "Is this person the research group leader", a Research Group Leader is considered to be the person who has overall responsibility for the programme of research of which this TNA project will be a contribution. Commonly this will be the head of a laboratory or department etc.

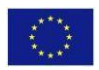

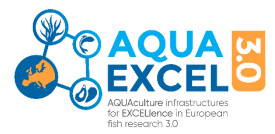

The question "Is this person a remote user" should be answered "yes" if they will not visit the Infrastructure under the TNA project and "no" if they will make a physical visit.

Organisation details should also be completed for each person. There are two key parts to this. Firstly, the legal name of the organisation, the country in which it is established (legally registered or has its main headquarters if an international organisation), the type of organisation, and where available the EU PIC (A unique 9 digit code number assigned to organisations registered with the EU for funding or tenders). You can look up the PIC for your organisation (if it has one) at: [https://ec.europa.eu/info/funding-tenders/opportunities/portal/screen/how-to](https://ec.europa.eu/info/funding-tenders/opportunities/portal/screen/how-to-participate/participant-register)[participate/participant-register\)](https://ec.europa.eu/info/funding-tenders/opportunities/portal/screen/how-to-participate/participant-register).

The following organisation types are available to select:

UNI – University RES – Public Research Institution (Government funded research organisation) SME – Private company that falls within the EU definition of a Small Medium Enterprise PRV – Private organisation that is not an SME OTH – Any other type of organisation, e.g. not-for-profit/non-government organisations

The second part is the organisational unit, which is not a separate legal entity, but a department or division of the legal organisation – e.g. institute or department within a university, or laboratory within a research organisation. For smaller organisations without an organisational unit, simply repeat the organisation name asthe organisational unit. Please try to enter the organisation name in full in the format that is most commonly used.

# **3. REQUESTED RESEARCH INSTALLATIONS**

Be particularly careful to correctly calculate the number of units of access that will be required for the proposed work and give planned dates. The RI Manager should be able to inform and guide you on that. Further information is available for each facility in the AQUAEXCEL3.0 TNA Guide document (Handbook link provided in the AE3 webpage). If any work needs to be conducted by the Installation outside of the period of user visits, or if use will be made of remote monitoring equipment, please tick the box to confirm that remote access is required and give further explanation in the "Research Plans" section.

Transnational Access can be provided in the following ways:

- in person ('hands-on'), provided to selected users that visit the installation or
- remote, through the provision to selected users of remote scientific services.

Examples of remote access include the provision of reference materials or samples (e.g. shipping of a virus strain); performing a remote sample analysis or sample deposition; remote access to experimental aquaria or high-performance computing facilities.

The application should make clear the number and purpose of the visits by both the lead and coapplicants and the intended length. This will be an important element of project monitoring. Any requirements for remote access should also be clearly stated.

# **4. PREVIOUS COLLABORATIONS**

This section includes questions about previous collaborations between the applicant and host

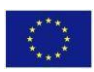

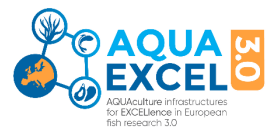

organisations. This information helps the Selection Panel to determine the priority that should be accorded to the application under the EC contract guidance on promoting new collaborations and ensuring widest possible access. Incorrect information could lead to the proposal being rejected. A "research group" is the smallest organisational unit within a research organisation, usually a team working in a specialist area on common projects. A "new user" is someone who has not previously conducted any work at the proposed research installation in any capacity. "Access" means making use of the facilities at the proposed research installation. Please give the details including reference numbers of any previous AQUAEXCEL applications, including AQUAEXCEL, AQUAEXCEL<sup>2020</sup> and AQUAEXCEL3.0

# **5. PLANNED VISIT SCHECULE**

A visit timetable should be discussed with the host infrastructure **and the start date should be at least 3 months after the submission of the application**. Add the details for each separate person and visit planned as part of the project. If you do not have specific dates in mind, fill in most likely dates. These can be changed later. The start date is either the arrival date of a person visiting the installation or the day on which experimental work commences – whichever is the earlier. Unless special provisions have been made by the Installation, TNA projects can only be funded up to 3 months in duration (90 days). If the access is remote only, please enter the expected start and end date for the work at the host installation.

The application will be shared with the **appropriate Research Installation Manager for Technical Evaluation** (**read and write permissions**) so that they can fill in this section prior to submission. **We advise you contact them directly well before submitting the proposal.** 

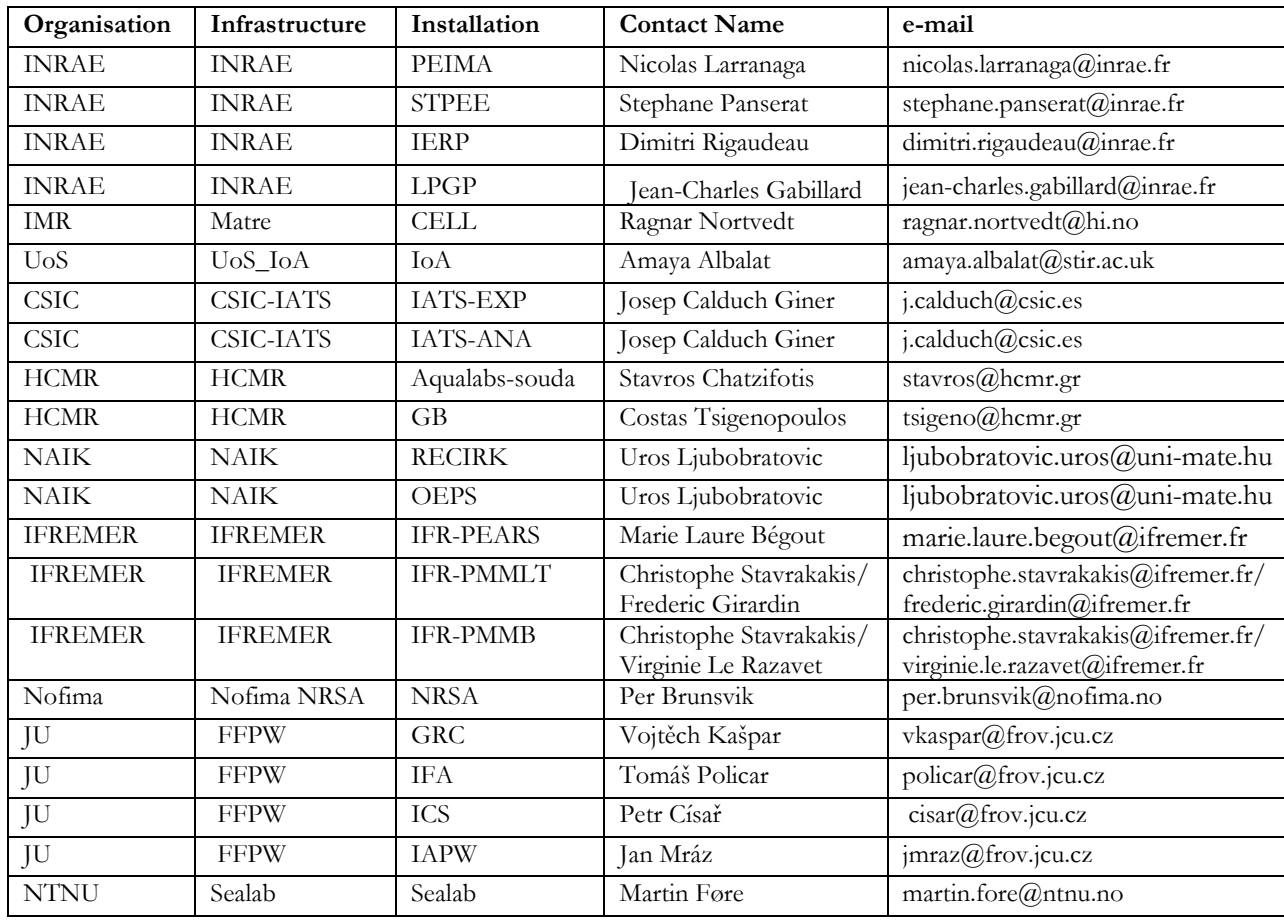

Here the list of RIM and contact details:

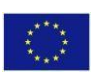

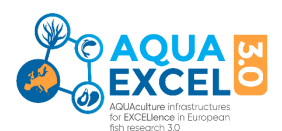

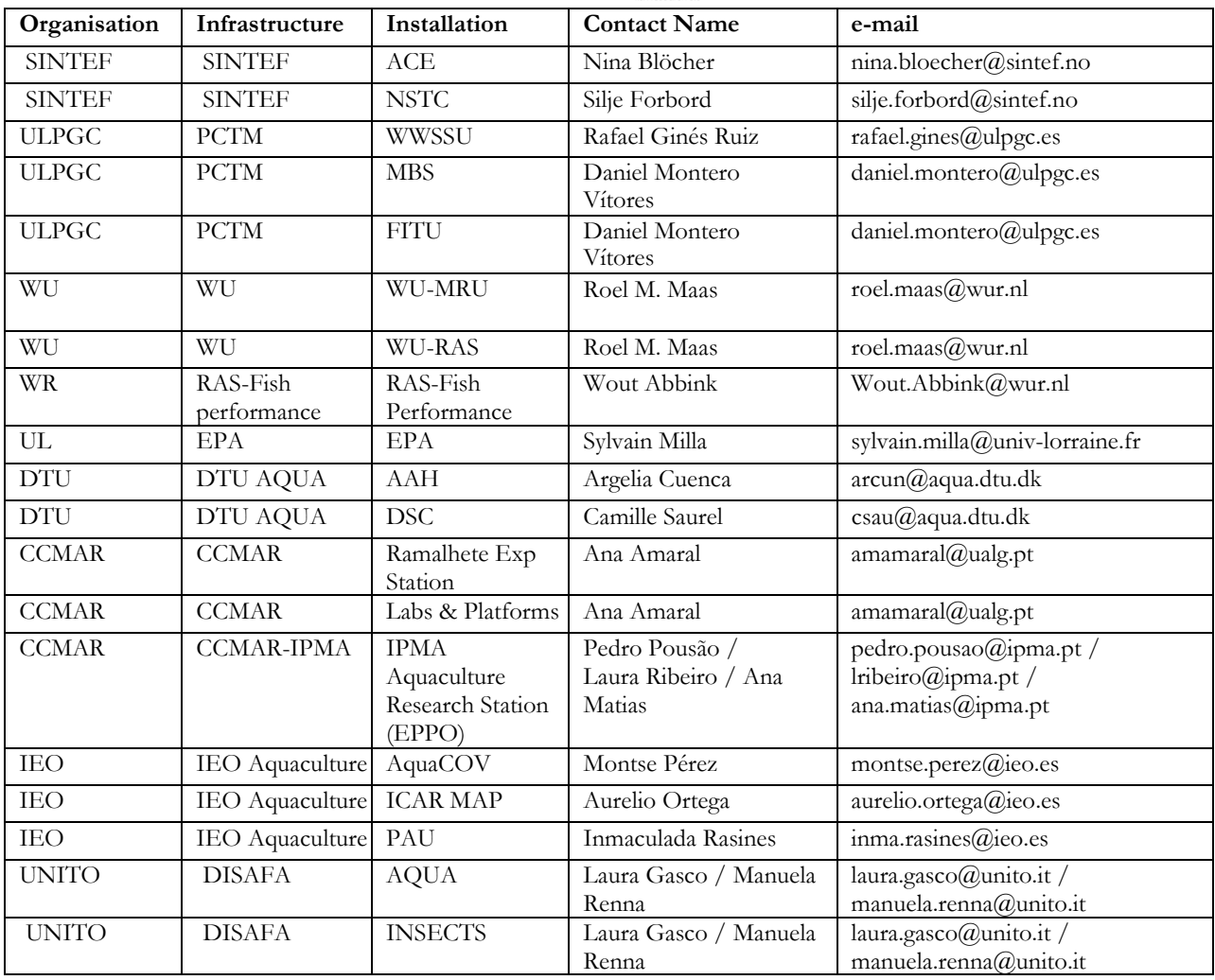

#### **6. SCIENTIFIC PROPOSAL**

This section is the primary content upon which the project will be evaluated. You should ensure it is completed fully with a good standard of English Language.

#### **6.1 Summary**

Provide a concise summary of the planned research including its purpose and expected outcomes. Please note that this summary may be used in reporting to the European Commission.

#### **6.2 Justification**

Provide a summary of the scientific context of the proposal study, including the current state of knowledge (make reference to specific published research). Include any commercial context for the work. Please identify the key reasons why you are applying to this particular infrastructure, e.g. with respect to facilities, species or particular expertise available or potential future collaboration plans. You should also clarify why the proposed research cannot be carried out in your own country.

#### **6.3 Study objectives**

Describe the objectives of the study and especially any potential commercial or quality of life benefits. Refer to official documents and other literature to show how this specific study meets the aims and objectives of broader EU research programmes.

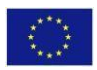

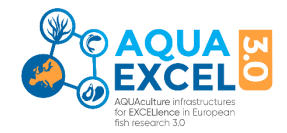

# **6.4 Research plans**

Provide details of the research to be carried out at the Research Installation(s). Indicate if your research can only be carried out at a particular time for operational reasons, e.g., availability of material. Include experimental methods (treatments, controls etc), and schedules. Please also clarify what work will be carried out in person at the installation and what work might be done remotely.

#### **6.5 Details of proposed analysis of results**

Provide details of how you expect to analyse the results. This can include specific use of statistics, modelling, bioinformatics, and other analytical techniques.

#### **6.6 References**

Provide the full details of any journal articles that you have cited in the justification, methods or analysis sections etc. so that reviewers can easily locate and check the articles to which you have referred. Where possible please provide the DOI.

#### **6.7 Expected knowledge outputs from the research**

Consider the type of knowledge that should be generated by the experimental work and its potential value and significance.

#### **6.8 Specific requirements**

Please provide as much detail as possible here about specific equipment, consumables, technical assistance, and training that will be required. Consider any materials that pose a hazard and require special procedures or disposal facilities.

#### **6.9 Unfunded requirements**

Use this section to identify any requirements for the work that are not covered under the standard TNA budget (which should cover routine consumables) and how these extra costs will be met.

#### **6.10 Total estimated travel and subsistence costs**

Travel costs are normally reimbursed by the Research Installation providing the most economic means of travel is used. Please give an estimate here to help the installation with budgeting.

Travel expenses will be paid from the user's home institution to the Research Installation and return. Economy class air fares will be reimbursed on production of tickets. Any additional travel costs incurred in travelling to and from the Research Installation (e.g., train, taxi) will also be reimbursed at economy rates. Any travel expenses involved in carrying out the research whilst at the Research Installation will also be provided.

Subsistence costs are normally reimbursed by the Research Installation according to their normal organisational rules. Please give an estimate here to help the installation with budgeting.

Accommodation will be provided in accommodation owned by the Research Infrastructure or in nearby guest houses (bed and breakfast) or hotels. Full details of accommodation provisions and expense allowances are available from the individual Research Infrastructures.

Use the space provided to provide any necessary clarifications on expected expenses and whether other funding is available to cover some or all of these.

Users of the Research Infrastructures will need to make their own travel insurance arrangements. If the visit involves more than one trip or different dates for different people, please explain this clearly alongside the cost estimates in this section.

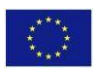

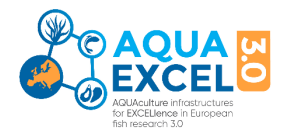

# **7. DISSEMINATION AND EXPLOITATION OF RESULTS**

Use this section to show you have thought about how the value of the research can be maximised and communicated to potential users. This is an important criterion for selection so it is expected that applicants will see possibilities that go well beyond publishing a paper in a journal or making a conference presentation.

7.1 Describe how you expect to disseminate the results of the research. Please consider who your communications will be targeted towards and the channels you will use.

7.2 Describe how you expect the results of the research to be exploited. Who do you anticipate making use of your results and how?

7.3 Do you expect the research to result in the creation and protection of any IP? This refers to the creation of any intellectual property that might be protected through a patent, copyright, trademark, or non-disclosure agreement. If so, the nature of the IP, ownership, means of protection and mechanisms for exploitation should be agreed with the host installation organisation prior to project commencement.

# **8. ETHICS SCREENING**

It is AQUAEXCEL3.0 policy that all research linked to the project will be conducted according to the 3Rs (reduce, refine replace) methodology (Further explanation is given below and via web sites such as<https://www.nc3rs.org.uk/> ). All experimental work must also be carried out in accordance with the animal welfare regulations in force in the country concerned and according to welfare policies and procedures at the research installation where the work is conducted. Documentary evidence that procedures have been followed and permissions obtained needs to be provided to the Project Manager (INRAE Transfert).

- 8.1 **Ethics issues**: If your work involves live aquatic animals please discuss these principles in relation to your proposed work, showing how you will comply with best practice. As well as acute adverse effects, possible chronic adverse effects should be considered. Where chronic adverse effects are possible, humane end points should be defined before the experiment and criteria defined for early termination of specific experimental groups wherenecessary.
- 8.2 **Ethics compliance:** You should also provide details of any other fish welfare or ethics guidelines or procedures that will be followed in accordance with either the policies of your own organisation, that of the Research Infrastructure, and with respect to national regulations under which the work will be conducted.
- 8.3 **Reduction** refers to methods for obtaining comparable levels of information from the use of fewer animals in scientific procedures or for obtaining more information from a given number of animals so that, in the long run, fewer animals are needed to complete a given research project or test. Reduction will be achieved through experimental planning and design, in order to avoid inconclusive experiments due to inadequate statistical power of experiments, as well as by standardisation of the animal population (genetics, health), the environment and experimental techniques. Where relevant, describe the steps you will take to reduce the number of experimental animals.
- 8.4 **Refinement** encompasses those methods that alleviate or minimize potential pain and distress and enhance animal well-being. Potential pain and distress can be avoided or alleviated with the proper use of anaesthetics, analgesics, and sedatives. The use of such methods is integral to the implementation of Directive 2010-63-EU which will be the baseline of the animal experimentation procedures used in AQUAEXCEL3.0. In this section describe in some detail the methods that will be used to refine any proposed aquatic animal trials.

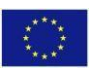

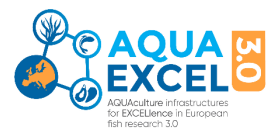

8.5 **Replacement** alternatives encompass those methods that permit a given purpose to be achieved without conducting experiments or other scientific procedures on animals. Whenever possible, ex vivo methods will be preferred to experimentation on animals. Use this section to describe any replacement of experimental animals.

# **9. THEMATIC CLASSIFICATION**

To help with evaluation and reporting of the project, please indicate which thematic area(s) are the subject of your study. You must select at least one, but multiple selections are also possible using the yes/no dropdown selectors. Note NGS = Next Generation Sequencing. If you consider the work is not adequately covered by the listed classifications, you can enter another classification in the "Other Description" text box.

#### **10. SPECIES CLASSIFICATION**

To help with evaluation and reporting of the project, please indicate which species group(s) are the subject of your study. You must select at least one, but multiple selections are also possible using the yes/no dropdown selectors. If you are working on a species not adequately covered by the listed classifications, you can enter another classification in the "Other aquaculture species" text box.

#### **11. EATiP SRIA CLASSIFICATION: Addressing EATIP Strategic Research and Innovation Agenda**

Use this section to describe clearly how your research is expected to contribute to the European Aquaculture Technology and Innovation Platform Strategic Research and Innovation Agenda (See. [https://eatip.eu/sria/\)](https://eatip.eu/sria/). "The Future of European Aquaculture – Our Vision: A Strategic Agenda for Research & Innovation" was published in 2012 which lists the 8 thematic areas in a different order to that on the form, i.e:

- 1. Product Quality, Consumer Safety and Health
- 2. Technology and Systems
- 3. Managing the Biological Life Cycle
- 4. Sustainable Feed Production
- 5. Integration with the Environment
- 6. Knowledge Management
- 7. Aquatic Animal Health and Welfare
- 8. Socio-economics, Management & Governance

Select the appropriate areas using the yes/no boxes.

For each thematic area, a key target is given and then a set of numbered goals and bullet-point subgoals. In the text box "EATIP Justification" Please quote the specific goals and sub goals that your research will support – e.g. "Thematic Area 3, Goal 2, Sub-Goal b" (using a,b,c etc to identify the specific sub-goal) and explain these choices in the space given for further explanation. You may also wish to take account of the outcome of the SRIA review in 2017 -  $\frac{http://eatip.eu/wp-1/2000}{http://eatip.eu/wp-1/2000}$ [content/uploads/2018/02/EATIP-SRIA-2017.pdf](http://eatip.eu/wp-content/uploads/2018/02/EATIP-SRIA-2017.pdf)

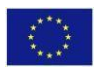

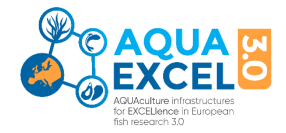

# **PERSONAL DATA**

Application for AQUAEXCEL3.0 TNA involves the sharing, storing and processing of personal data. The requirement for and use of personal data is kept to the minimum possible and is managed in compliance with the EU General Data Protection Regulations (GDPR). The AQUAEXCEL3.0 TNA Policy on Personal Data is available separately [\(https://aquaexcel.eu/wp](https://aquaexcel.eu/wp-content/uploads/2021/07/INRAE-Data-Policy-for-the-AQUAEXCEL3_V6.pdf)[content/uploads/2021/07/INRAE-Data-Policy-for-the-AQUAEXCEL3\\_V6.pdf\)](https://aquaexcel.eu/wp-content/uploads/2021/07/INRAE-Data-Policy-for-the-AQUAEXCEL3_V6.pdf) and it should be read by all applicants.

# **ATTACHMENTS**

You should ensure that you add the appropriate attachments to your application. These are:

- CV (CV [TEMPLATE](https://eur03.safelinks.protection.outlook.com/?url=https%3A%2F%2Faquaexcel.eu%2Fwp-content%2Fuploads%2F2021%2F08%2FAQUAEXCEL3.0_CV_Template.docx&data=04%7C01%7Csonia.reyplanellas%40stir.ac.uk%7Cb337f7af7b244febd01508d9572de62e%7C4e8d09f7cc794ccb9149a4238dd17422%7C0%7C0%7C637636679158150765%7CUnknown%7CTWFpbGZsb3d8eyJWIjoiMC4wLjAwMDAiLCJQIjoiV2luMzIiLCJBTiI6Ik1haWwiLCJXVCI6Mn0%3D%7C1000&sdata=Z7LO%2BgLDtzg1DExrD4wSTDCKyoGb4wJ5FkRYFsFLjc4%3D&reserved=0)) for the applicant and any other people involved in visits to the host installation (REQUIRED)
- Ethics documents copies of any permissions or applications mentioned in the Ethics section (not already submitted to the Project Coordinator)
- Possibly, nominations for independent project reviewers (EXPERT REVIWER [APPLICATION](https://eur03.safelinks.protection.outlook.com/?url=https%3A%2F%2Faquaexcel.eu%2Fwp-content%2Fuploads%2F2021%2F08%2FExpert_ReviewerNomination_Form_AE3.pdf&data=04%7C01%7Csonia.reyplanellas%40stir.ac.uk%7Cb337f7af7b244febd01508d9572de62e%7C4e8d09f7cc794ccb9149a4238dd17422%7C0%7C0%7C637636679158150765%7CUnknown%7CTWFpbGZsb3d8eyJWIjoiMC4wLjAwMDAiLCJQIjoiV2luMzIiLCJBTiI6Ik1haWwiLCJXVCI6Mn0%3D%7C1000&sdata=ajj8QcCltQ8vdGTYDRNAmexe4%2FhzKKQDBLtJYA75Dzs%3D&reserved=0)) – this could help speed up processing and review of yourproject.
- Any other supporting documentation considered necessary (e.g. diagrams)
- The attachments must be in PDF format and less than 10 Mb in size.

#### **SUBMISSION**

When you have completed your application form and accepted you will see all the application to help ensure all fields have been completed with valid data. The system tells you which fields are incomplete and doesn't allow you to submit unless all is correct.

In submitting this application, you agree you have read and agreed to the terms and conditions for Transnational Access as detailed within the Call for Access, the AQUAEXCEL Data policyhttps://aquaexcel.eu/wp-content/uploads/2021/07/INRAE-Data-Policy-for-the-AQUAEXCEL3\_V6.pdf and in the EC Model Grant Agreement – Article 16 [\(https://ec.europa.eu/info/funding-tenders/opportunities/docs/2021-2027/horizon/agr](https://ec.europa.eu/info/funding-tenders/opportunities/docs/2021-2027/horizon/agr-contr/unit-mga_he_en.pdf)[contr/unit-mga\\_he\\_en.pdf\)](https://ec.europa.eu/info/funding-tenders/opportunities/docs/2021-2027/horizon/agr-contr/unit-mga_he_en.pdf)

AUTHORISATION: Please ensure you have any necessary authorisation from your own organisation to submit on behalf of that organisation. If a project is approved, it may be necessary to sign a contract between the applicant organisation and the host organisation requiring authorised legal signatures.

# **EVALUATION**

Applications are checked and then sent to two expert reviewers. Especially if your application in in a highly specialised area you can suggest potential reviewers using a nomination form available from the

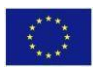

AQUAEXCEL3.0website (EXPERT REVIWER [APPLICATION\)](https://eur03.safelinks.protection.outlook.com/?url=https%3A%2F%2Faquaexcel.eu%2Fwp-content%2Fuploads%2F2021%2F08%2FExpert_ReviewerNomination_Form_AE3.pdf&data=04%7C01%7Csonia.reyplanellas%40stir.ac.uk%7Cb337f7af7b244febd01508d9572de62e%7C4e8d09f7cc794ccb9149a4238dd17422%7C0%7C0%7C637636679158150765%7CUnknown%7CTWFpbGZsb3d8eyJWIjoiMC4wLjAwMDAiLCJQIjoiV2luMzIiLCJBTiI6Ik1haWwiLCJXVCI6Mn0%3D%7C1000&sdata=ajj8QcCltQ8vdGTYDRNAmexe4%2FhzKKQDBLtJYA75Dzs%3D&reserved=0).

**Expert reviewers are asked to consider five main questions. The following notes indicate the consideration that may be given to each of these questions:**

# **1) Scientific Excellence**

- *Is the proposed work of high scientific quality?*
- *Include original ideas?*
- *Develops new techniques?*
- *Contributes new knowledge?*

*Are the proposed research methods clearly described and appropriate to meet the stated objectives? Are the proposed means of analysing the results appropriate (e.g., use of statistics)? Is the described work feasible in relation to the time and resources available and the expertise and experience of those involved?*

# **2) Expected output**

*What outputs are envisaged from the work and what might be their impact? What steps are planned for exploitation and dissemination?*

- *Publications – type and quality,*
- *Contribution to future research proposal,*
- *Transfer to commercial sector,*
- *Contribute to policy development*

*Potential impacts:* 

- *On future research*
- *Commercially (economic benefits for applicant organisation and wider aquaculture industry)*
- *On future policy/strategy*

*What evidence is provided concerning the need for the research from industry (or expected user group)? What plans are there for further technology transfer?*

# **3) Compliance with EATIP Strategic Research and Innovation Agenda**

*Does the applicant show familiarity with the EATIP SRIA and explain how their work will contribute? Does the work clearly address issues from the SRIA? Documents relating to the EATIP SRIA are available from the EATIP website:* [http://eatip.eu/?page\\_id=46](http://eatip.eu/?page_id=46)

# **4) Compliance with EC Agenda for broadening access**

- *is this a new partnership and a first working visit to the infrastructure for the applicant?*
- *Is this making use of facilities that are not available in the home country of the applicant?*
- *Does this provide access opportunities to scientists that might not otherwise be able to access such facilities?*

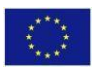

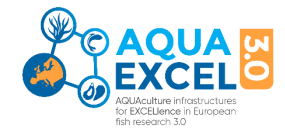

# **5) Applicant/team (CVs)**

*CVs are mainly provided for background to help evaluate various aspects of the proposal including scientific quality and how the project might fit into the wider programmes and collaborations of the applicant. However, it may also be appropriate to comment on whether the proposed work fits in with the wider research of the applicant, motivations for the project and likelihood of success. Where the applicant or main researcher is a student or early postdoctoral researcher, is there evidence of adequate supervisory support both from the applicant and host organisations?*

# **6) Overall**

*Summary of recommendations and if appropriate, raise any questions that should be put to the applicant before the Selection Panel finalise their decision. Overall recommendation can be indicated as:*

- *Excellent, top priority*
- *Very good, high priority*
- *Good, medium priority*
- *Fundable but low priority*
- *Not fundable as currently presented*
- *Un-fundable, clear rejection*

# **SELECTION**

**Applications that pass the initial review stage are passed to the project Ethics Adviser for consideration and comment. The results of these reviews are then passed to the project Selection Panel for final decision on funding. The selection panel are required to take the following into account:**

- Scientific excellence and potential impact of the proposed project
- No previous use of the infrastructure
- Nonexistence of such infrastructure in the country of the candidate
- Their geographical location
- The nature of the research project
- Motivation for accessing the AQUAEXCEL3.0 services and collections
- Potential for disseminating/publishing the results (i.e. must be free to publish and acknowledge<sup>2</sup>)
- A good gender, age and nationality balance will be taken into consideration

# **A period of at least 3 months should be allowed between project submission and decision on outcome of review.**

<sup>2</sup> SMEs and Private organisations are not required to publish their results, but must demonstrate other outcomes that are beneficial for aquaculture sector development such as new products or services.

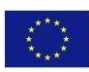

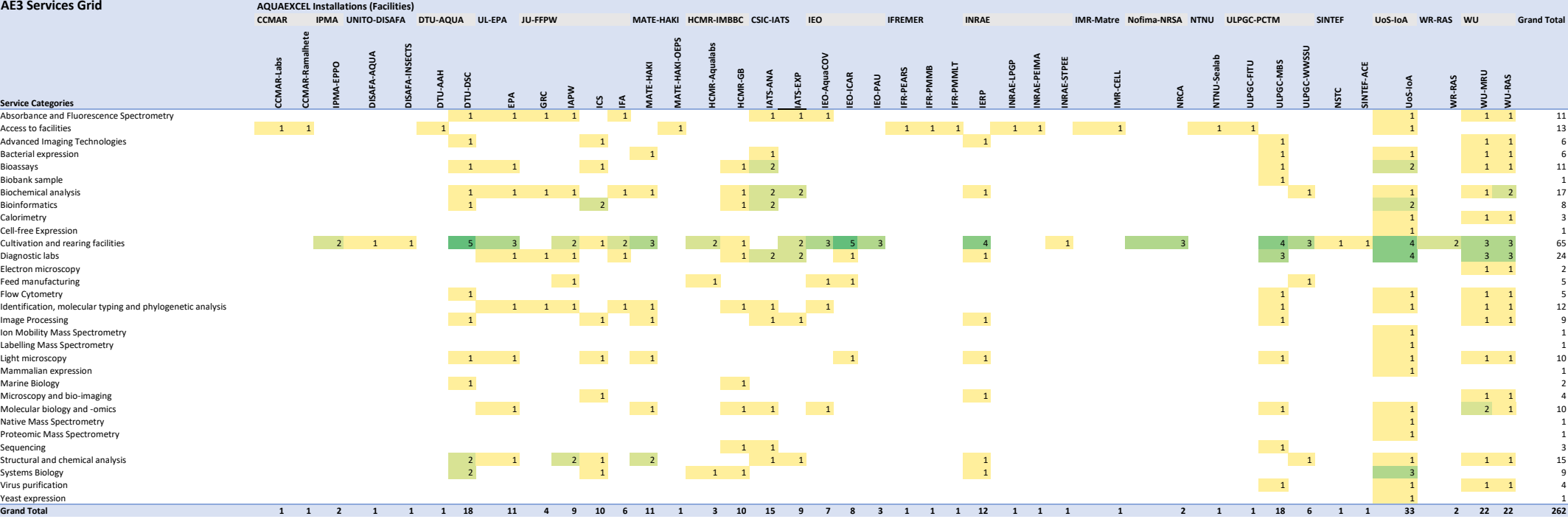

*Note: Numbers indicate the number of services offered within each category*

# AQUAEXCEL Services as listed in ARIA

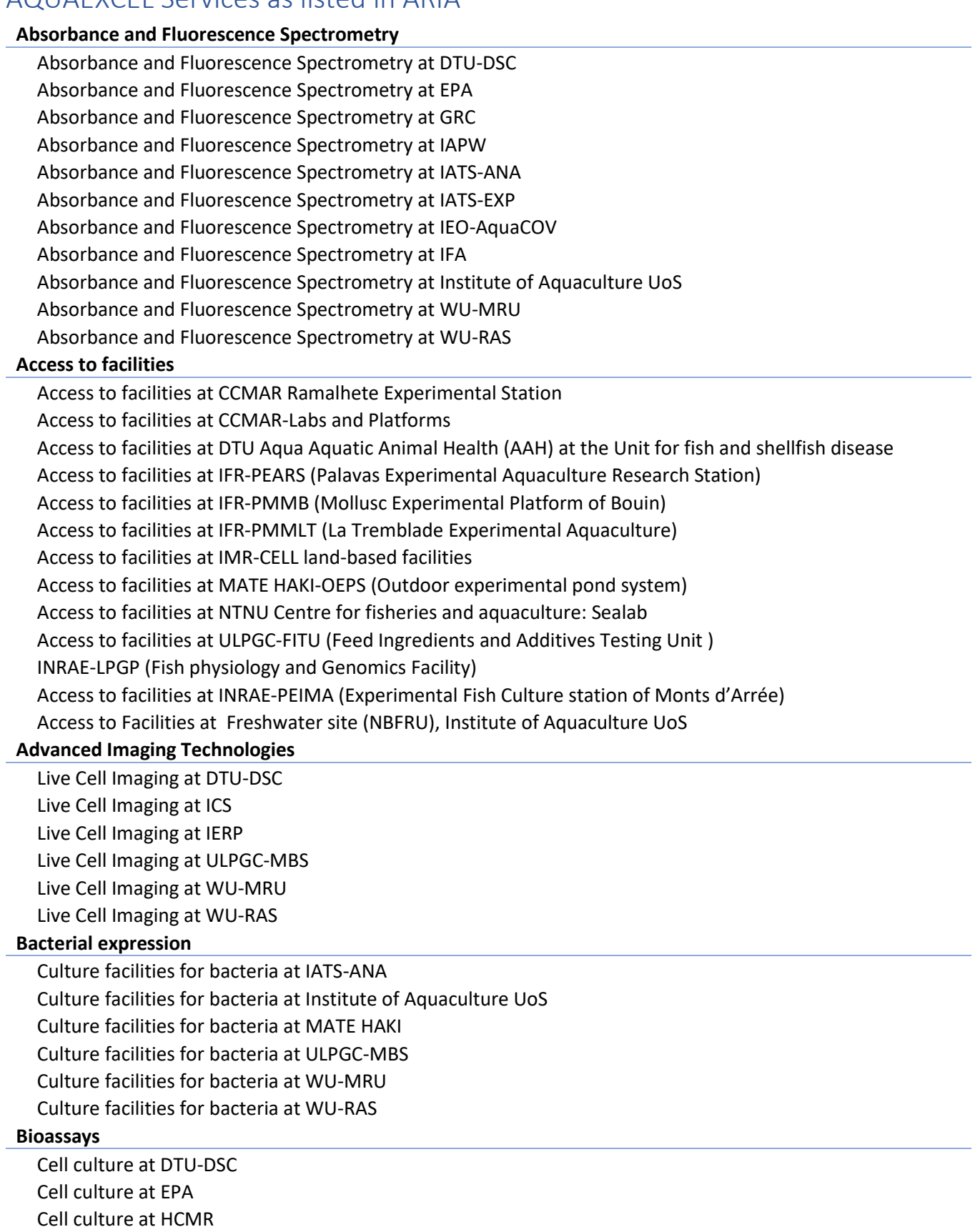

Cell culture at IATS-ANA

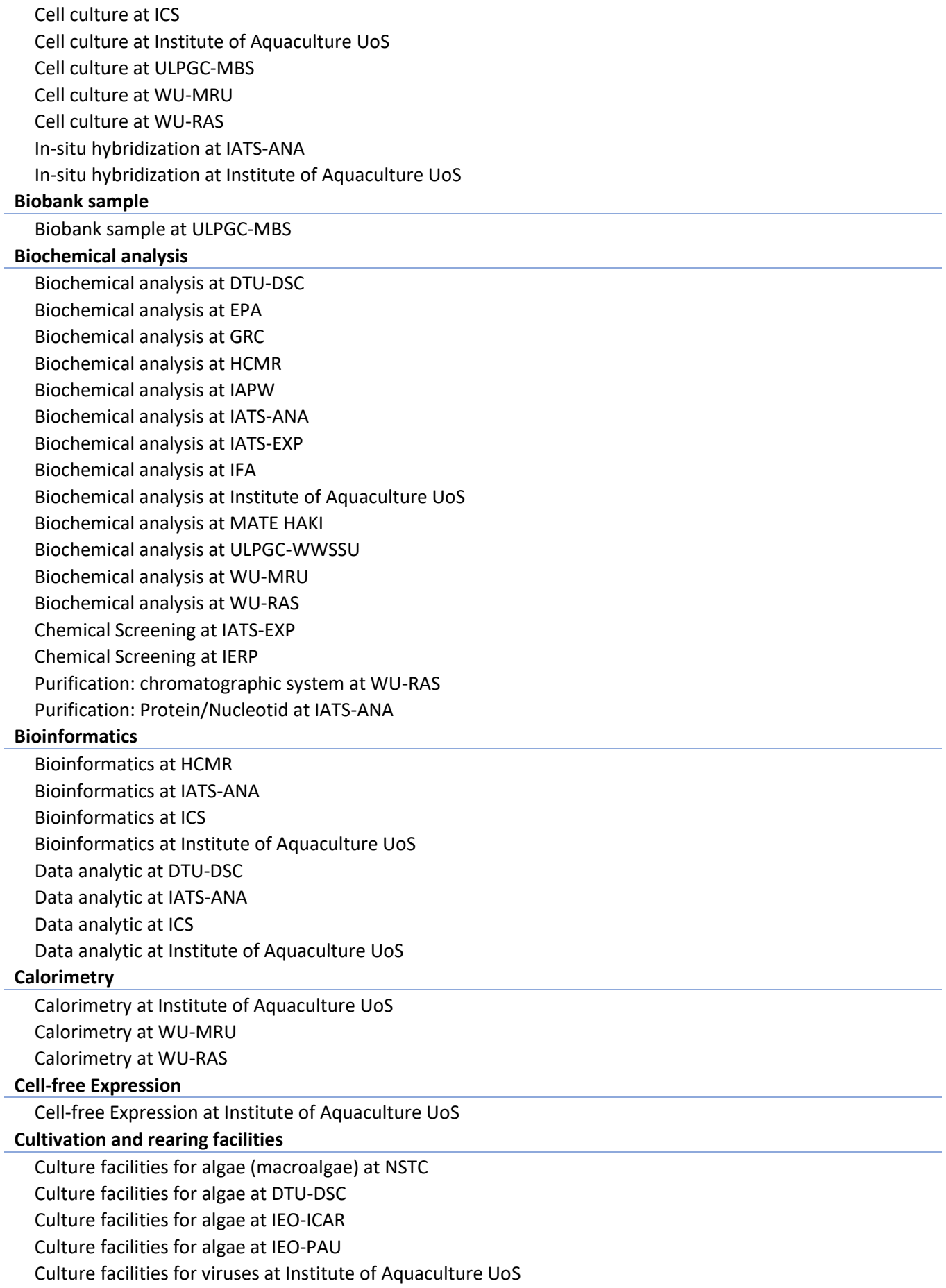

Culture facilities for viruses at ULPGC-MBS Culture facilities for viruses at WU-MRU Culture facilities for viruses at WU-RAS Infection facilities (for bacterial challenges) at IEO-ICAR Infection facilities (for bacterial challenges) at IERP Infection facilities (for bacterial challenges) at MATE HAKI Infection facilities (for bacterial challenges) at ULPGC-MBS Infection facilities (for challenges) at DTU-DSC Infection facilities (for challenges) at IERP Infection facilities (for challenges) at ULPGC-MBS Infection facilities (for viral challenges) at IERP Infection facilities (for viral challenges) at ULPGC-MBS Insect platform at DISAFA-INSECTS Marine site at ACE Marine site at Aqualabs Marine site at DTU-DSC Marine site at HCMR Marine site at IEO-AquaCOV Marine site at IEO-ICAR Marine site at IEO-PAU Marine site at Institute of Aquaculture UoS Marine site at NRCA Marine site at ULPGC-WWSSU Temperate research facility at Aqualabs Temperate research facility at DISAFA-AQUA Temperate research facility at DTU-DSC Temperate research facility at EPA Temperate research facility at IAPW Temperate research facility at IATS-EXP Temperate research facility at IEO-AquaCOV Temperate research facility at IEO-ICAR Temperate research facility at IEO-PAU Temperate research facility at IERP Temperate research facility at IFA Temperate research facility at Institute of Aquaculture UoS Temperate research facility at IPMA Aquaculture Research Station (EPPO) Temperate research facility at MATE HAKI Temperate research facility at NRCA Temperate research facility at RAS-Fish performance Temperate research facility at STPEE Temperate research facility at ULPGC-WWSSU Temperate research facility at WU-MRU Temperate research facility at WU-RAS Warm water research facility at DTU-DSC Warm water research facility at EPA Warm water research facility at IAPW Warm water research facility at IATS-EXP Warm water research facility at ICS

Warm water research facility at IEO-AquaCOV

Warm water research facility at IEO-ICAR

Warm water research facility at IFA

Warm water research facility at Institute of Aquaculture UoS

Warm water research facility at IPMA Aquaculture Research Station (EPPO)

Warm water research facility at MATE HAKI

Warm water research facility at NRCA

Warm water research facility at RAS-Fish performance

Warm water research facility at ULPGC-WWSSU

Warm water research facility at WU-MRU

Warm water research facility at WU-RAS

Zebrafish at EPA

#### **Diagnostic labs**

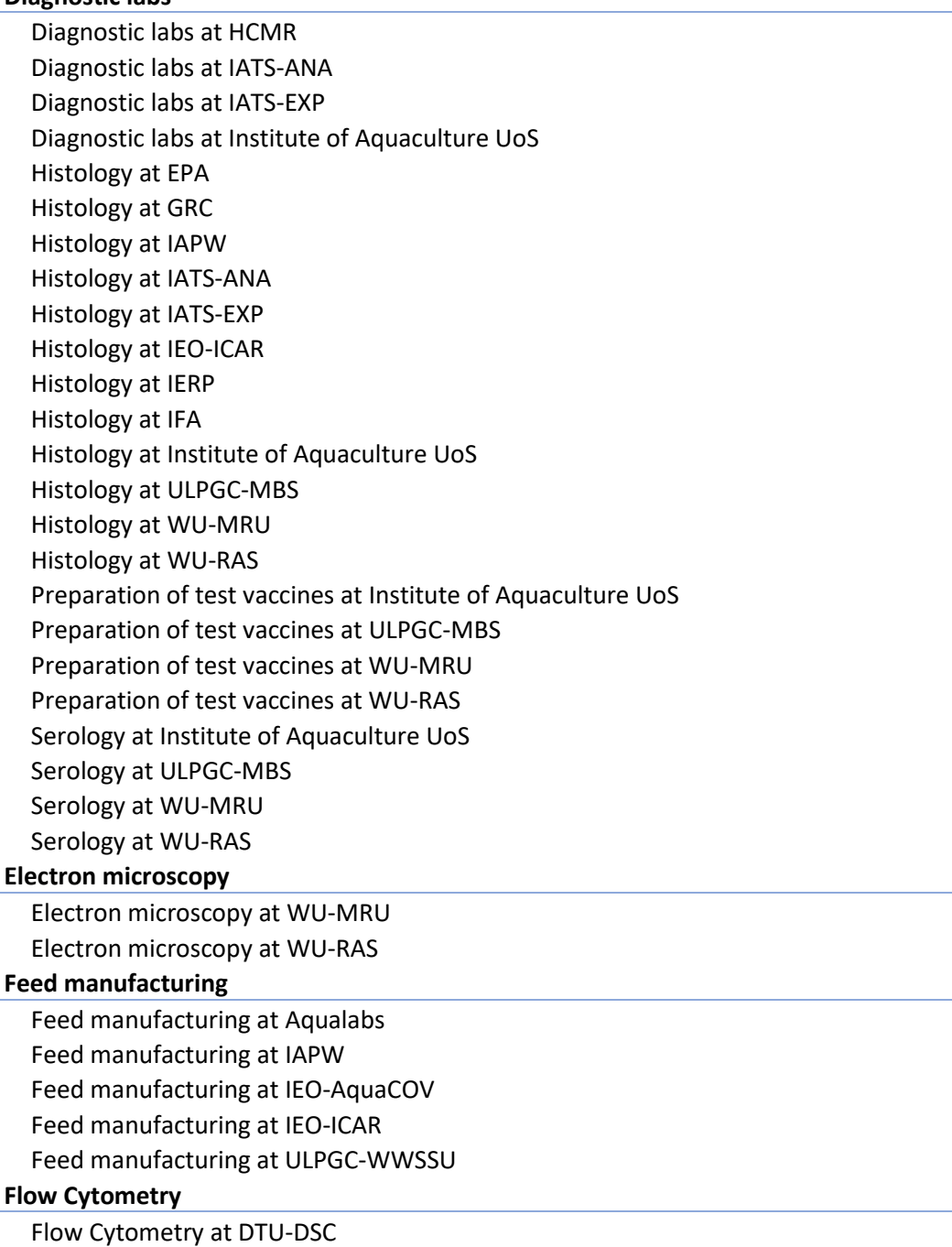

Flow Cytometry at Institute of Aquaculture UoS Flow Cytometry at ULPGC-MBS Flow Cytometry at WU-MRU Flow Cytometry at WU-RAS **Identification, molecular typing and phylogenetic analysis** Genotyping and gene expression at EPA Genotyping and gene expression at GRC Genotyping and gene expression at HCMR Genotyping and gene expression at IAPW Genotyping and gene expression at IATS-ANA Genotyping and gene expression at IEO-AquaCOV Genotyping and gene expression at IFA Genotyping and gene expression at Institute of Aquaculture UoS Genotyping and gene expression at MATE HAKI Genotyping and gene expression at ULPGC-MBS Genotyping and gene expression at WU-MRU Genotyping and gene expression at WU-RAS **Image Processing** Microscopy and bio-imaging at DTU-DSC Microscopy and bio-imaging at IATS-ANA

Microscopy and bio-imaging at IATS-EXP

Microscopy and bio-imaging at ICS

Microscopy and bio-imaging at IERP

Microscopy and bio-imaging at MATE HAKI

Microscopy and bio-imaging at ULPGC-MBS

Microscopy and bio-imaging at WU-MRU

Microscopy and bio-imaging at WU-RAS

#### **Ion Mobility Mass Spectrometry**

Ion Mobility Mass Spectrometry at Institute of Aquaculture UoS

#### **Labelling Mass Spectrometry**

Labelling Mass Spectrometry at Institute of Aquaculture UoS

#### **Light microscopy**

Light microscopy at DTU-DSC Light microscopy at EPA Light microscopy at ICS Light microscopy at IEO-ICAR Light microscopy at IERP Light microscopy at Institute of Aquaculture UoS Light microscopy at MATE HAKI Light microscopy at ULPGC-MBS Light microscopy at WU-MRU Light microscopy at WU-RAS

#### **Mammalian expression**

Mammalian expression at Institute of Aquaculture UoS

#### **Marine Biology**

Marine Ecosystems at DTU-DSC

Marine Ecosystems at HCMR

**Microscopy and bio-imaging**

Fluorescent and confocal microscopy at ICS Fluorescent and confocal microscopy at IERP Fluorescent and confocal microscopy at WU-MRU Fluorescent and confocal microscopy at WU-RAS **Molecular biology and -omics** Molecular labs at EPA Molecular labs at HCMR Molecular labs at IATS-ANA Molecular labs at IEO-AquaCOV Molecular labs at Institute of Aquaculture UoS Molecular labs at MATE HAKI Molecular labs at ULPGC-MBS Molecular labs at WU-MRU Molecular labs at WU-RAS Purification: Protein/Nucleotid at WU-MRU **Native Mass Spectrometry** Native Mass Spectrometry at Institute of Aquaculture UoS **Proteomic Mass Spectrometry** Proteomic Mass Spectrometry at Institute of Aquaculture UoS **Sequencing** Sequencing at HCMR Sequencing at IATS-ANA Sequencing at ULPGC-MBS **Structural and chemical analysis** Spectrophotometry at DTU-DSC Spectrophotometry at EPA Spectrophotometry at IAPW Spectrophotometry at IATS-ANA Spectrophotometry at IATS-EXP Spectrophotometry at ICS Spectrophotometry at IERP Spectrophotometry at Institute of Aquaculture UoS Spectrophotometry at MATE HAKI Spectrophotometry at WU-MRU Spectrophotometry at WU-RAS Structural and chemical analysis at DTU-DSC Structural and chemical analysis at IAPW Structural and chemical analysis at MATE HAKI Structural and chemical analysis at ULPGC-WWSSU **Systems Biology** In-Vivo Modelling at IERP In-Vivo Modelling at Institute of Aquaculture UoS Marine Models at Aqualabs Marine Models at DTU-DSC Marine Models at HCMR Marine Models at Institute of Aquaculture UoS System Biology Modelling at DTU-DSC System Biology Modelling at ICS

System Biology Modelling at Institute of Aquaculture UoS

### **Virus purification**

Virus purification at Institute of Aquaculture UoS Virus purification at ULPGC-MBS Virus purification at WU-MRU Virus purification at WU-RAS **Yeast expression**

Yeast expression at Institute of Aquaculture UoS